#### Phương pháp Lập trình Hướng đối tượng

#### Các Kiểu Lập trình

#### GV: Lê Xuân Định

**L.X.Định**

[CuuDuongThanCong.com](http://cuuduongthancong.com) <https://fb.com/tailieudientucntt>

#### Các Kiểu Lập trình (Programming Paradigms)

- Lập trình **Mệnh lệnh** (Imperative Programming)
	- Ngôn ngữ LT: Hợp ngữ, C đơn giản, …
	- Đơn vị của chương trình là **lệnh**.
- Lập trình **Thủ tục** (Procedural Programming)
	- Ngôn ngữ LT: C, Pascal, …
	- Đơn vị của chương trình là **thủ tục / hàm / ctrình con**.
- Lập trình **Hướng đối tượng** (Object Oriented Programming)
	- $\bullet$  Ngôn ngữ LT: C++, Java, C#, song
	- Đơn vị của chương trình là **đối tượng / lớp**.
- Và nhiều kiểu lập trình khác: LTr Khai báo, LTr Hàm, LTr Logic, LTr Hướng sự kiện, LTr Hướng dịch vụ, v.v.

L.X.Định 2 Chú ý: Gágh phân chia ra thành các "kiếu lập trình" như thế này chỉ mang tính tương đối.

#### Lập trình Mệnh lệnh

- Chương trình là một danh sách các **câu lệnh**.
- Ví dụ: Chương trình "Vẽ hình vuông"

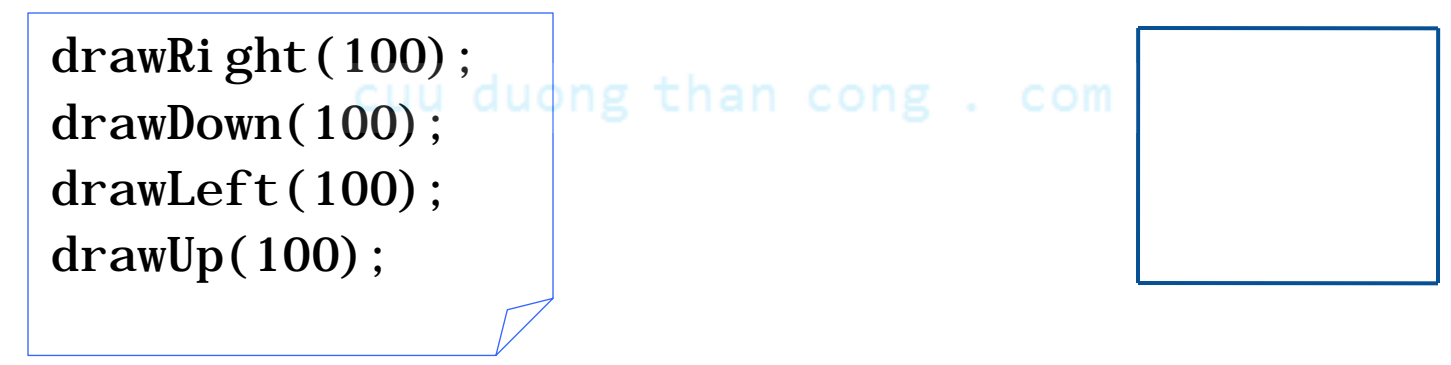

cuu duong than cong. com

#### Lập trình Mệnh lệnh

- Chương trình là một danh sách các **câu lệnh**.
- Ví dụ 2: Chương trình "Vẽ hai hình vuông"

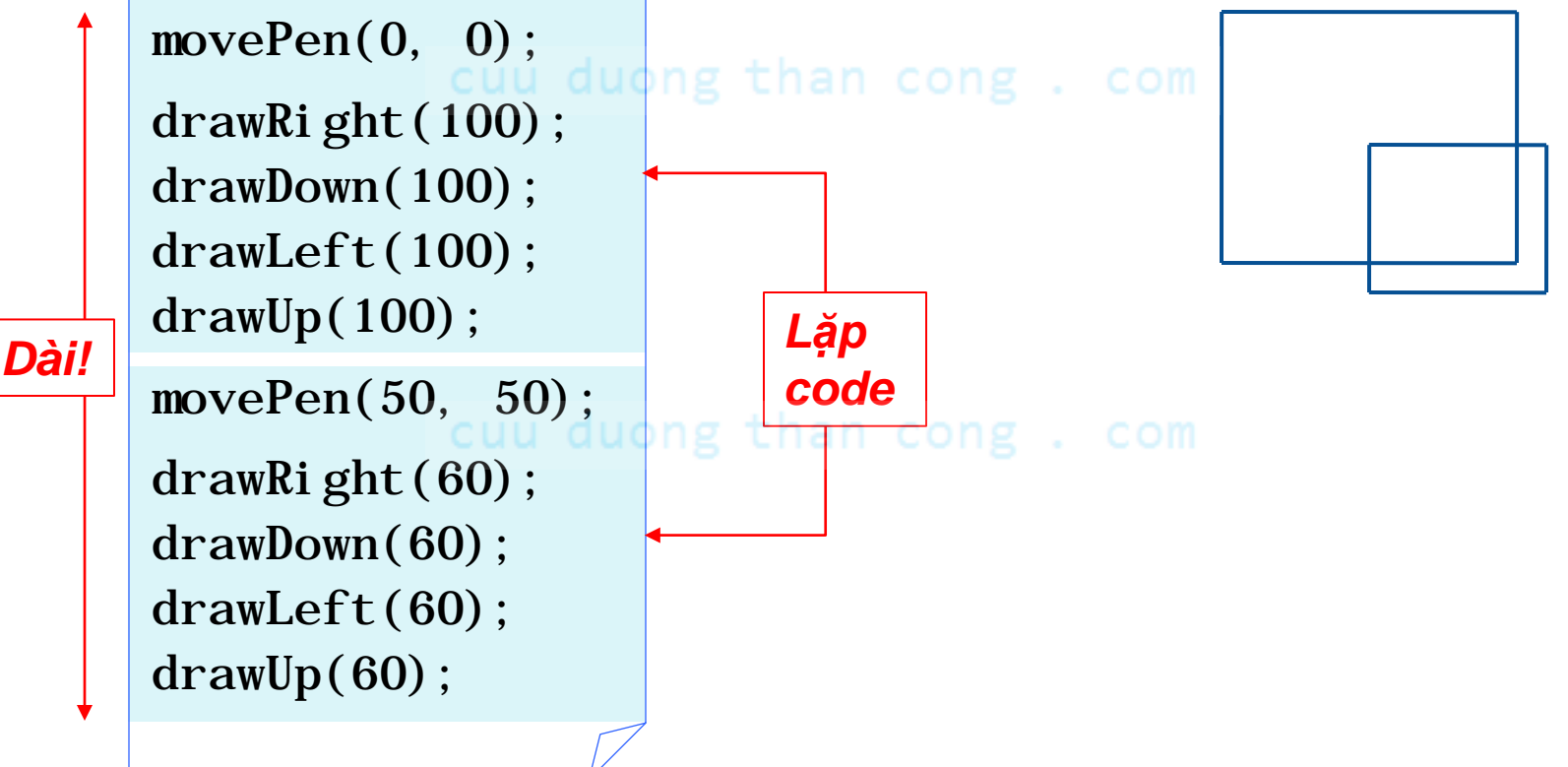

- Chương trình được chia ra thành nhiều **chương trình con** (thủ tục, hàm).
	- Mỗi chương trình con là một danh sách các câu lệnh.
	- Chương trình con này có thể *gọi ctrình con* khác.
- Ví dụ: Chương trình "Vẽ ba hình vuông"

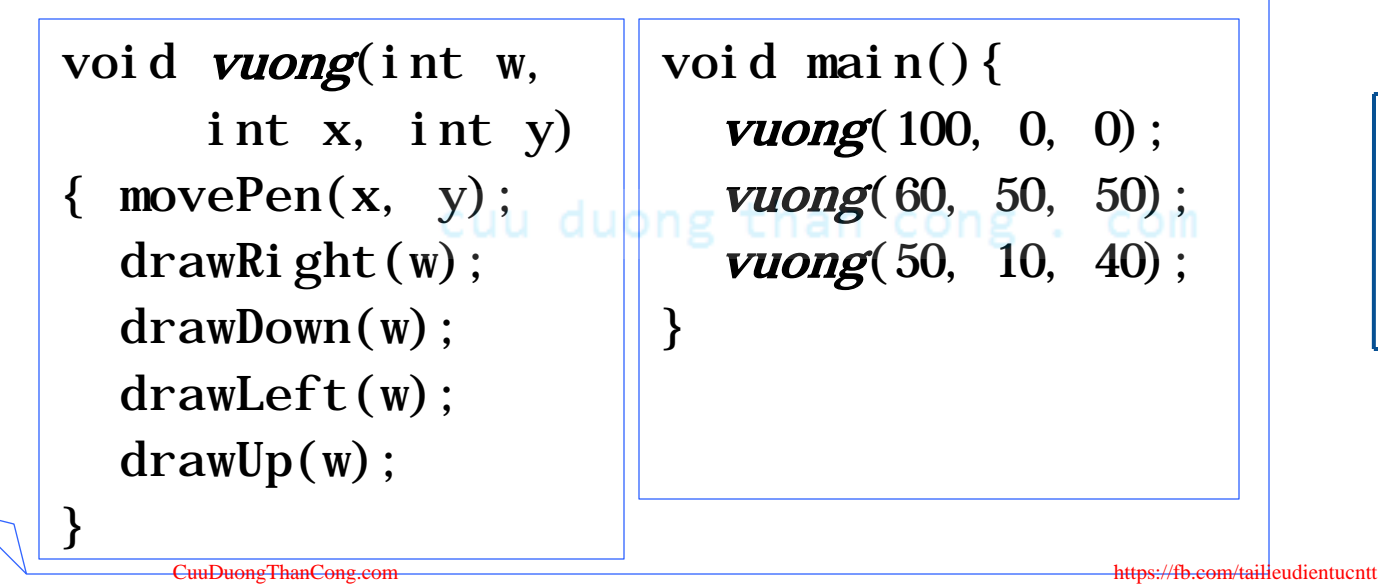

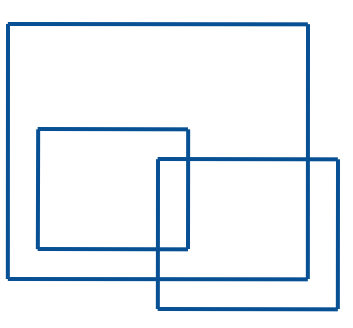

- Chương trình được chia ra thành nhiều **chương trình con** (thủ tục, hàm).
- Ví dụ 2: Chương trình "Vẽ robot (vuông & chữ nhật)"

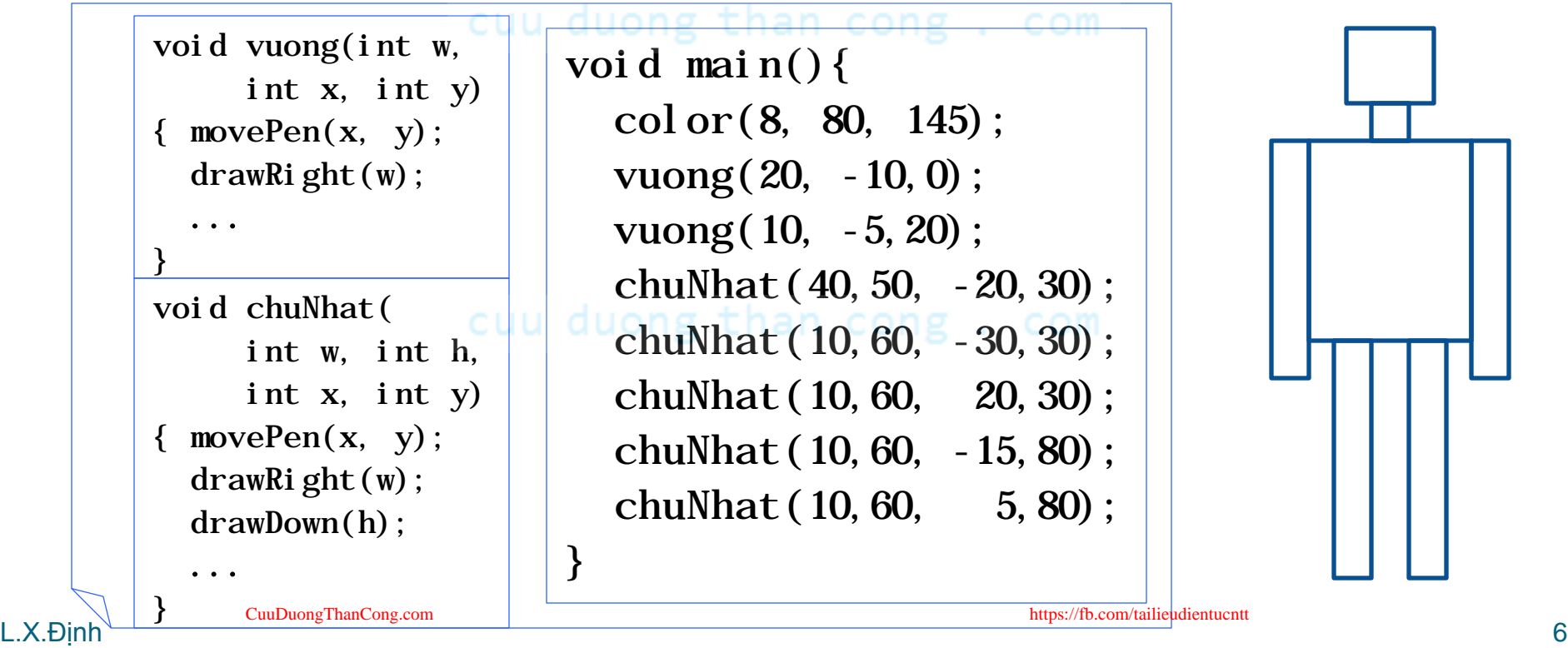

- Chương trình được chia ra thành nhiều **chương trình con** (thủ tục, hàm).
- · Ví dụ 3: Chương trình "Vẽ robot nhảy"

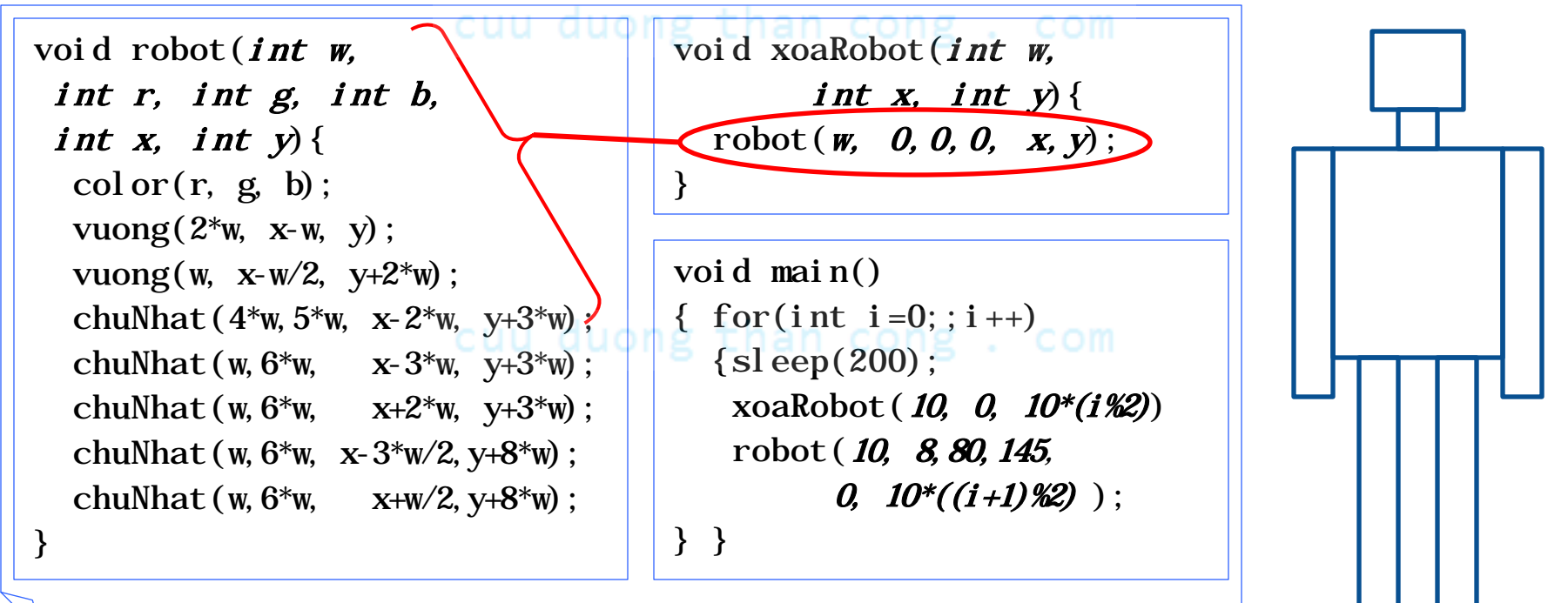

- Chương trình được chia ra thành nhiều **chương trình con** (thủ tục, hàm).
- · Ví dụ 3: Chương trình "Vẽ robot nhảy"

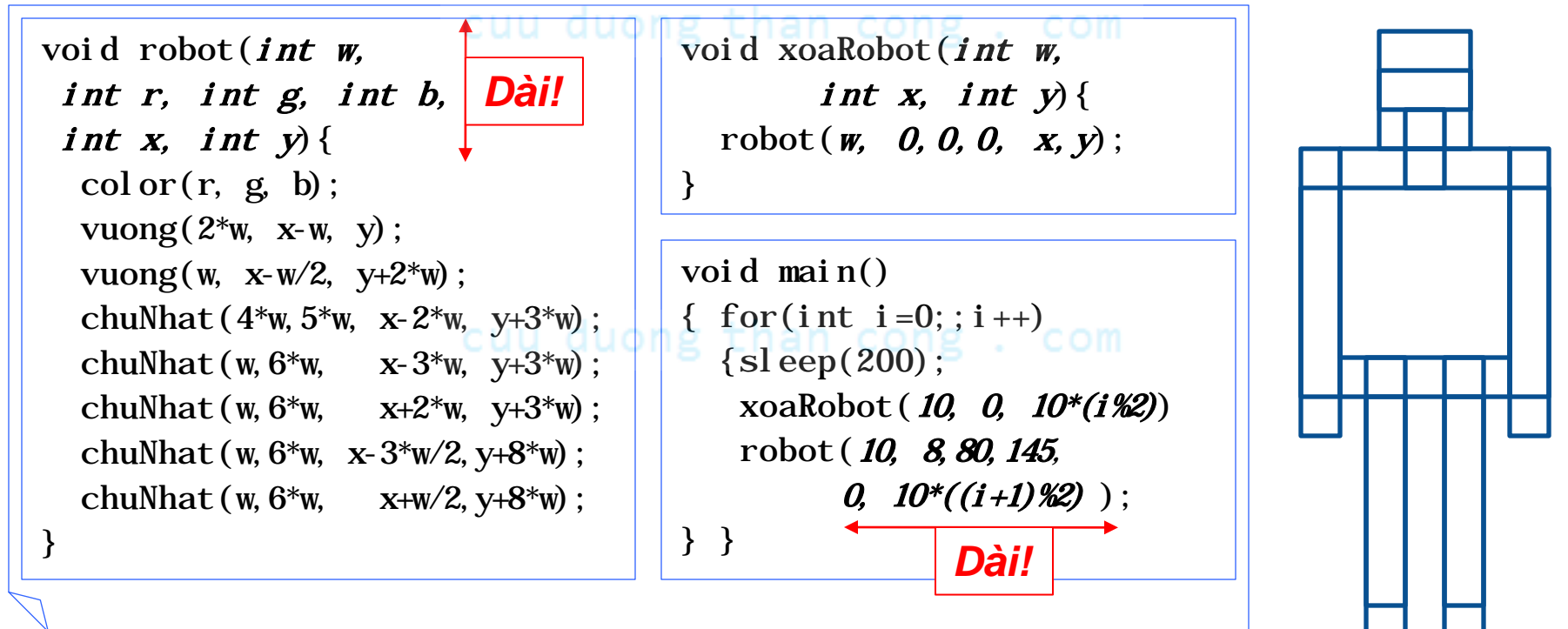

- Chương trình được chia ra thành nhiều **chương trình con** cùng các **cấu trúc dữ liệu (struct)**.
- · Ví dụ: Chương trình "Vẽ robot nhảy"

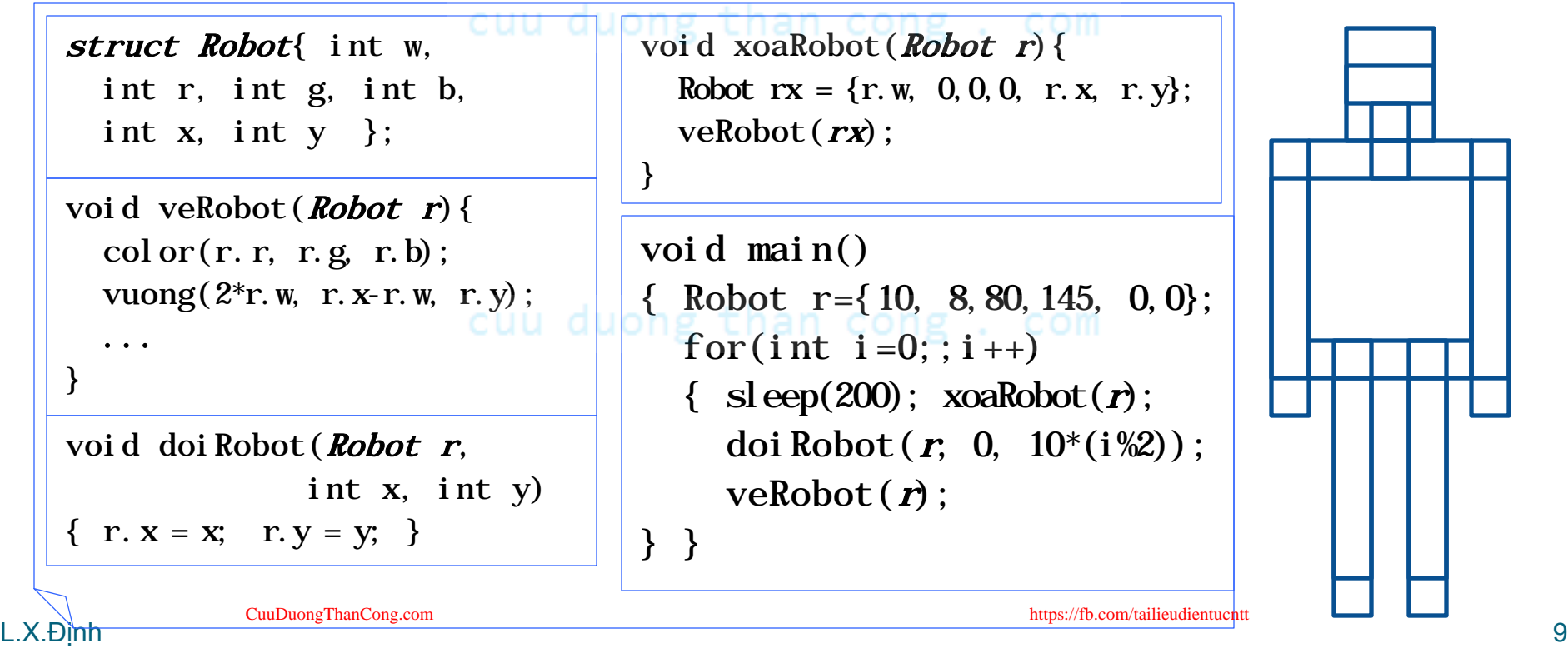

- Chương trình được chia ra thành nhiều **chương trình con** cùng các **cấu trúc dữ liệu (struct)**.
- Ví dụ 2: Chương trình "Vẽ robot nhảy & robot chào"

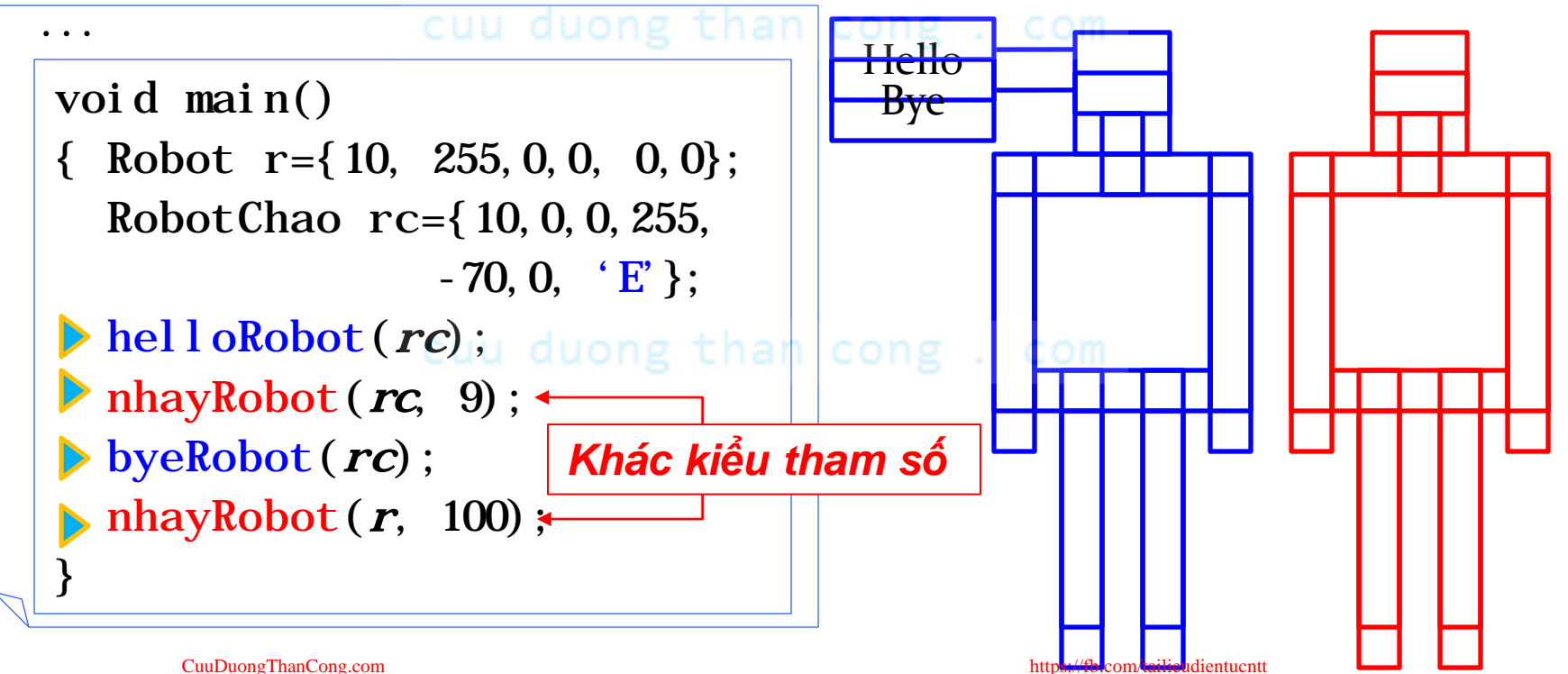

- Chương trình được chia ra thành nhiều **chương trình con** cùng các **cấu trúc dữ liệu (struct)**.
- Ví dụ 2: Chương trình "Vẽ robot nhảy & robot chào"

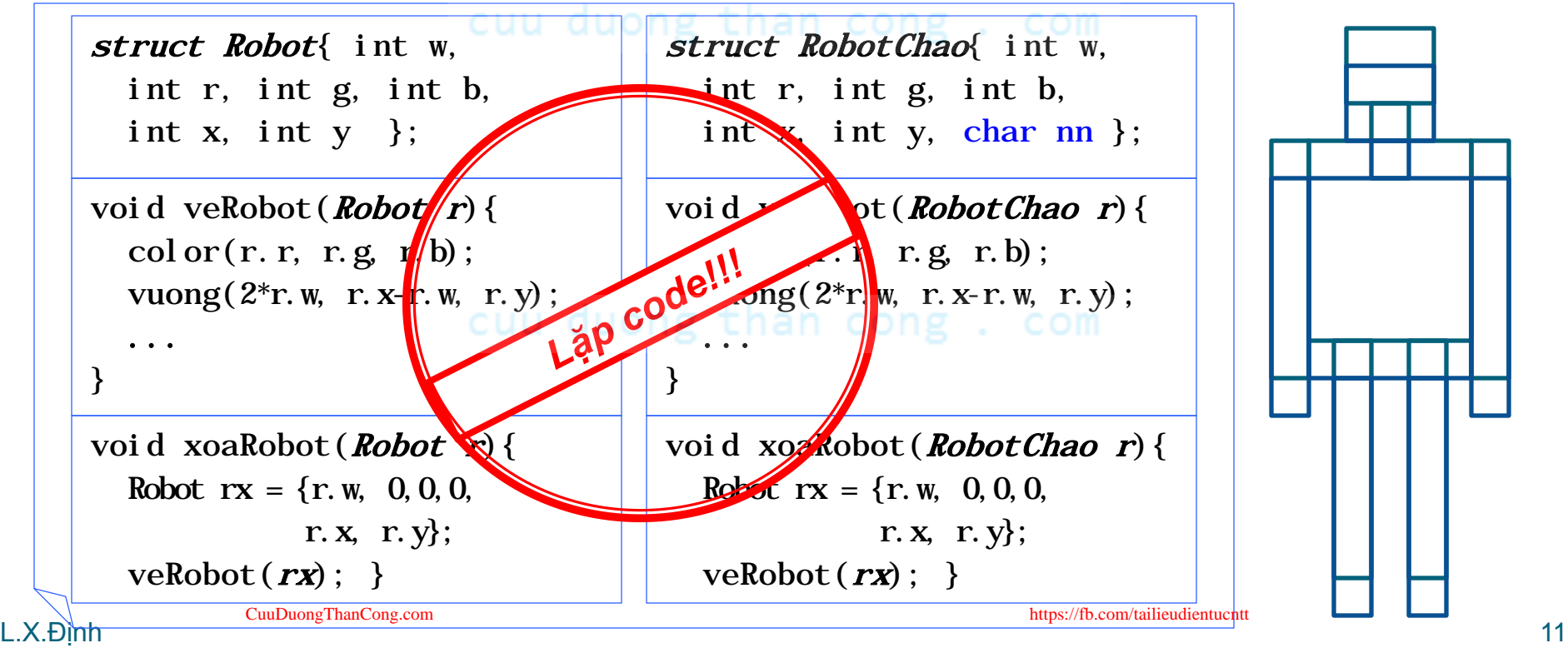

- Ví dụ 2: Chương trình "Vẽ robot nhảy & robot chào" Thảo luận: Làm thế nào *tái sử dụng struct Robot và các*
- *hàm* veRobot(), nhayRobot(),... cho struct RobotChao?

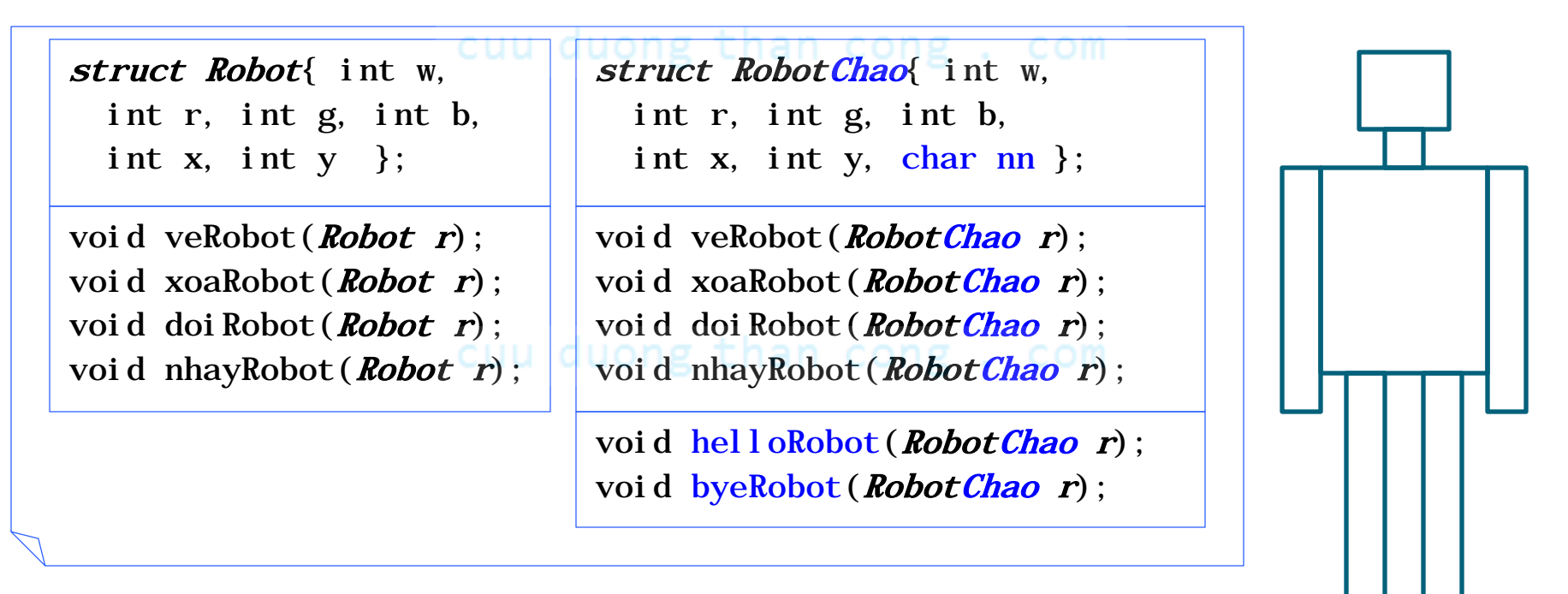

# Lập trình Hướng đối tượng

- Chương trình là cuộc hội thoại giữa các **đối tượng** (đối tượng = struct + hàm).
- · Ví dụ: Chương trình "Vẽ robot nhảy & robot chào"

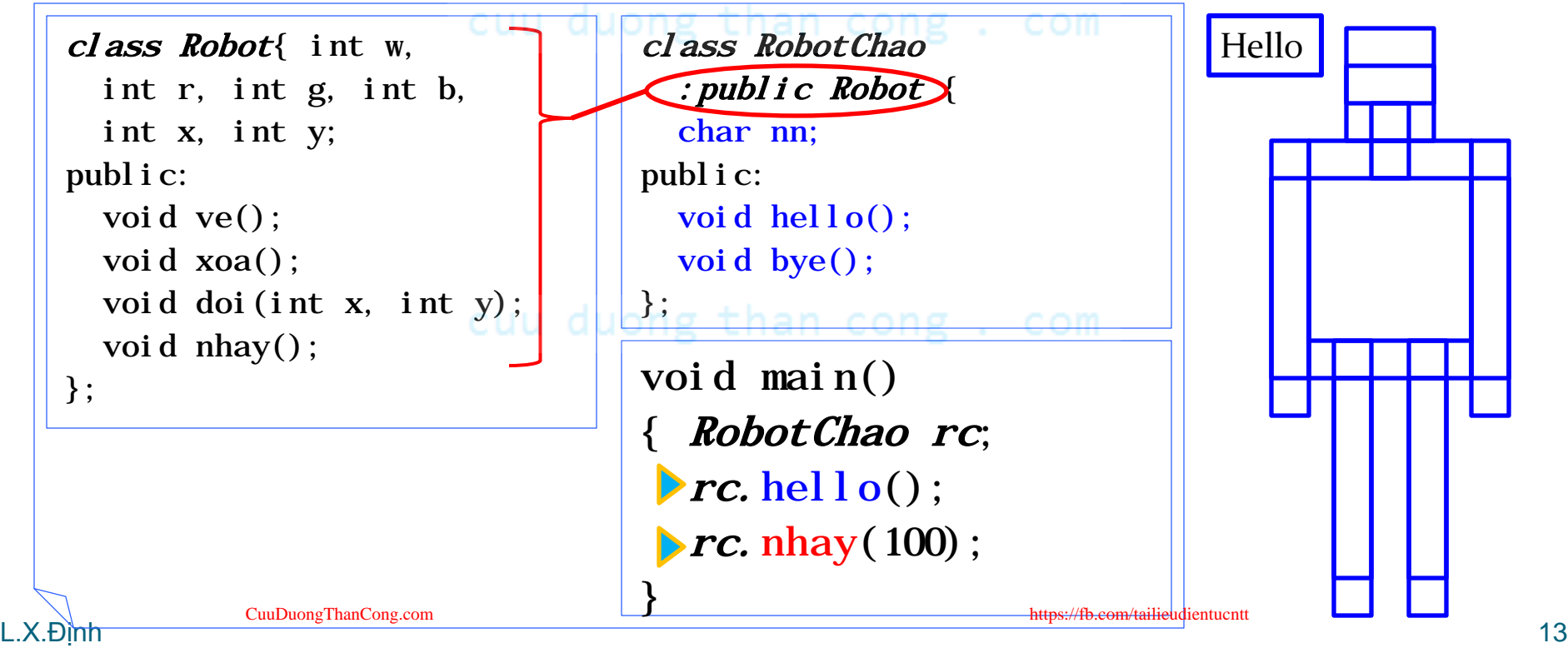

## Kết luận

- Qua mỗi bước phát triển, kiểu lập trình sau *tích hợp nhiều đơn vị* của kiểu lập trình trước vào một đơn vị.
	- Thủ thục là tập hợp các lệnhong. com
	- Đối tượng là sự tích hợp của dữ liệu và thủ tục.
- Thuận tiện cho việc *phát triển ứng dụng lớn hơn*!
	- Nâng cao tính tái sử dụng (reusability).
	- Nâng cao khả năng mở rộng (scalability).